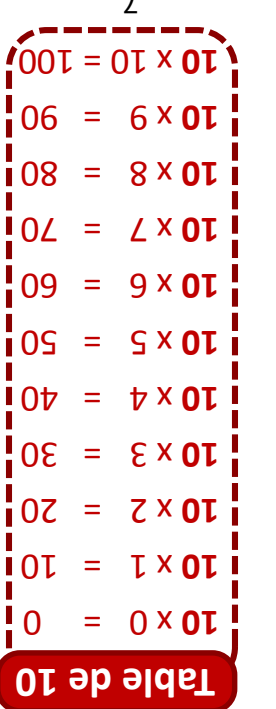

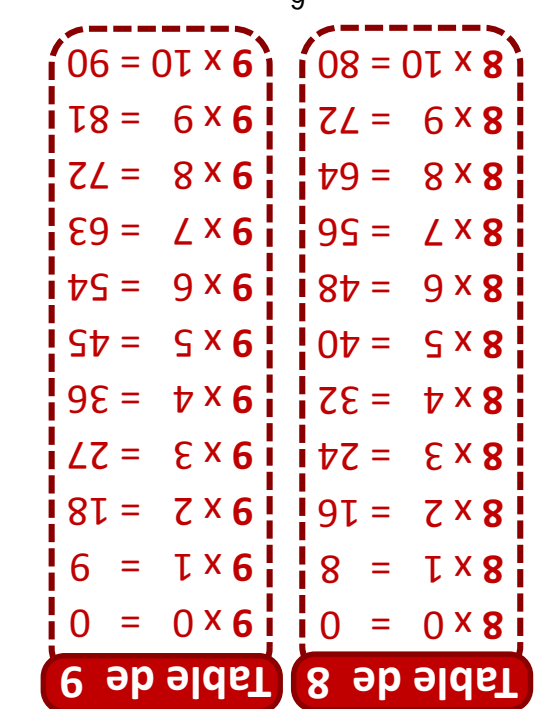

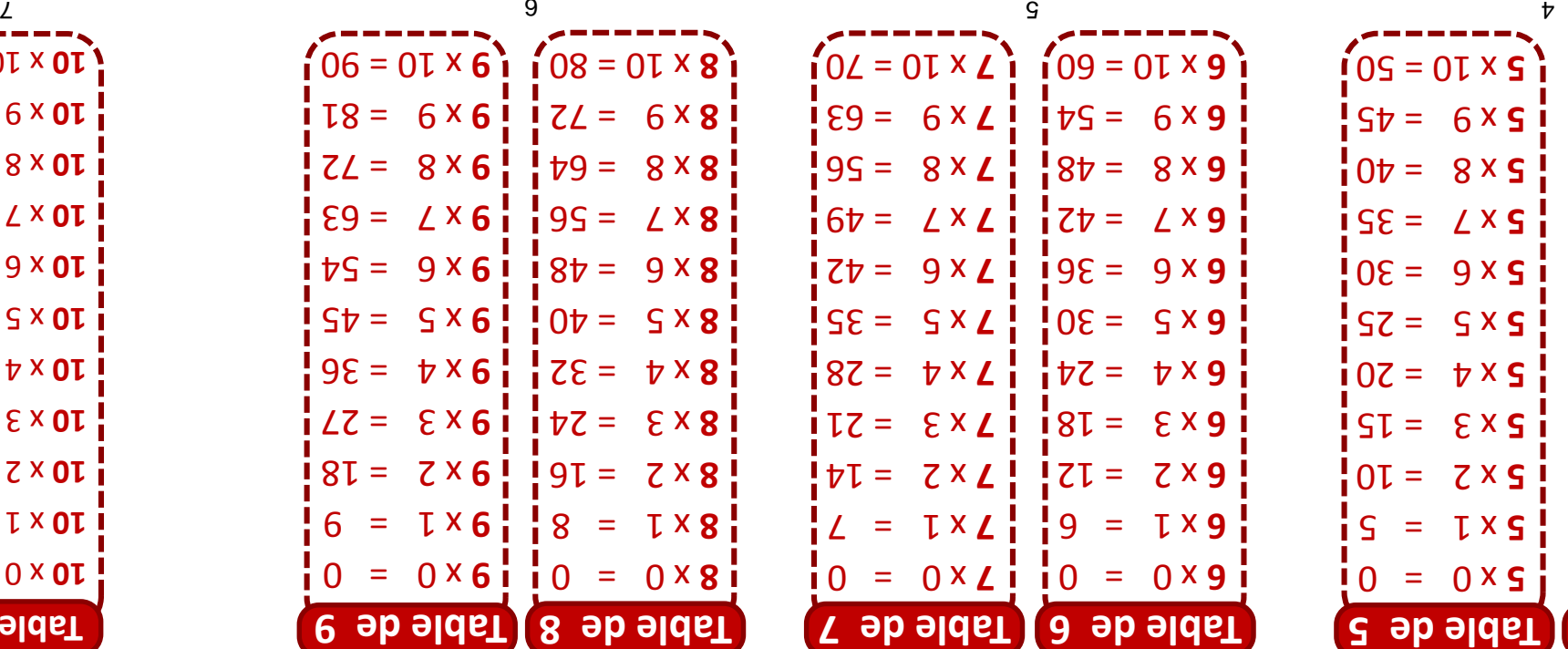

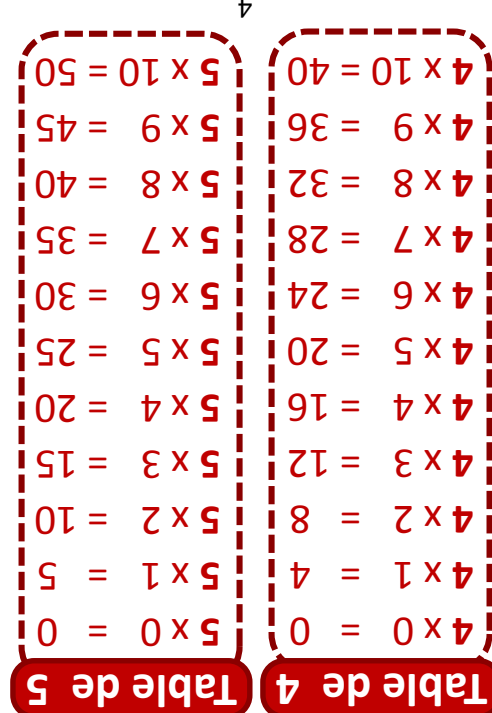

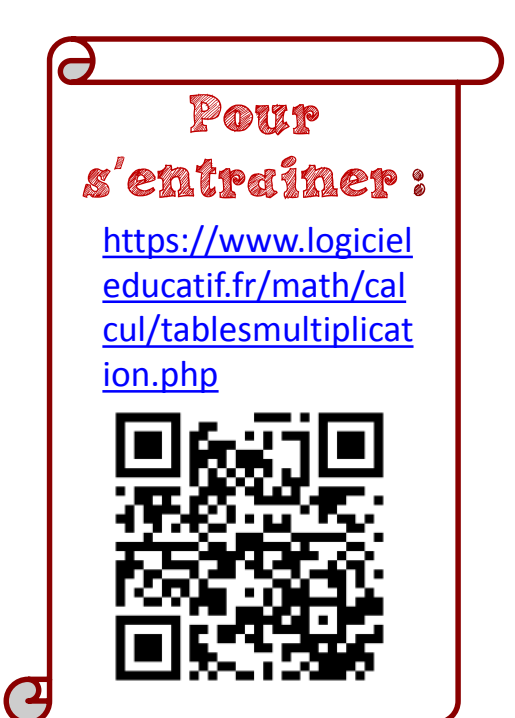

## **Les tables de multiplication**

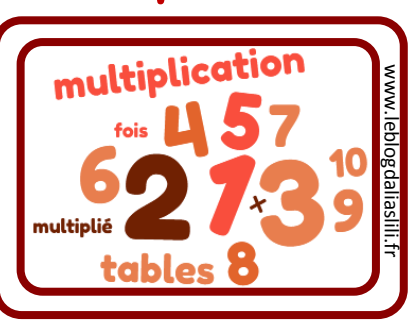

Ce petit livre appartient à :

 $\overline{\phantom{a}}$  ,  $\overline{\phantom{a}}$  ,  $\overline{\phantom{a}}$ 

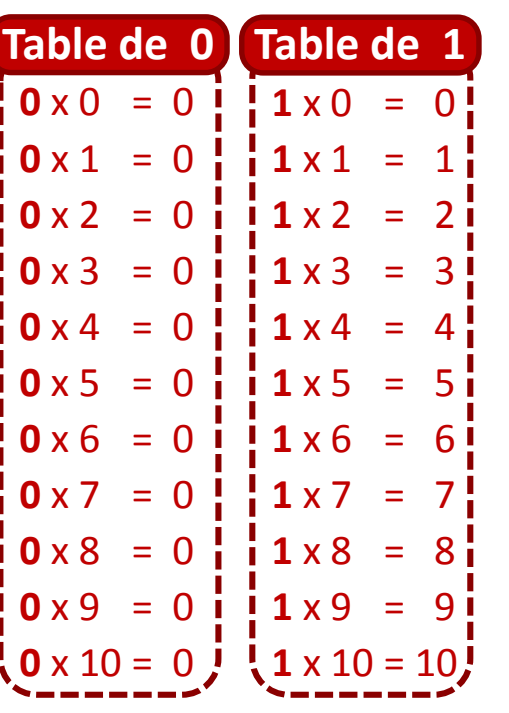

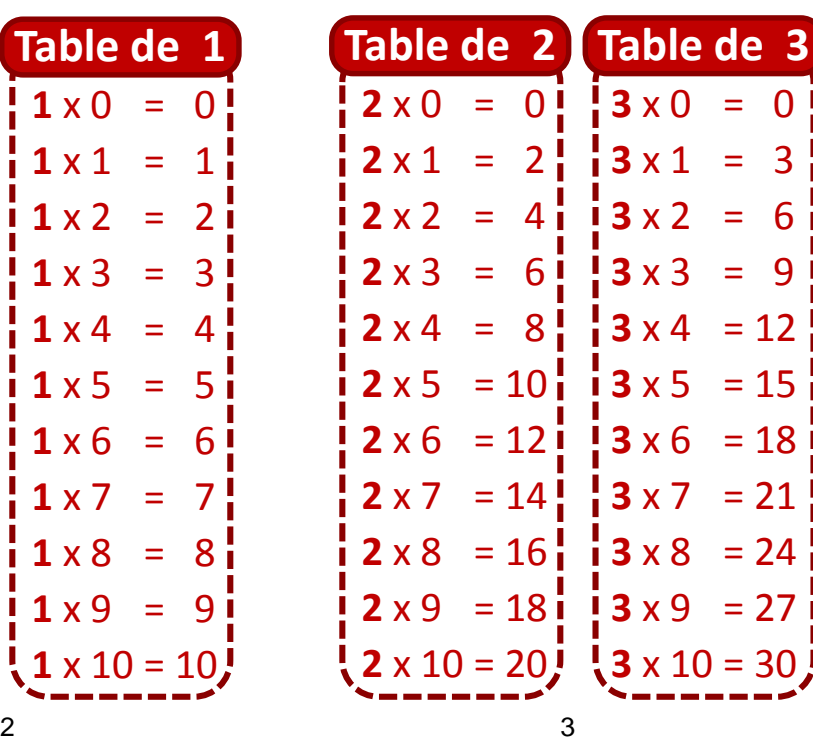